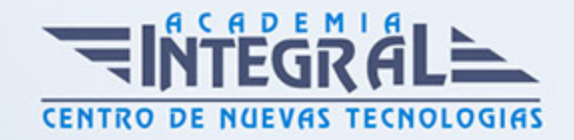

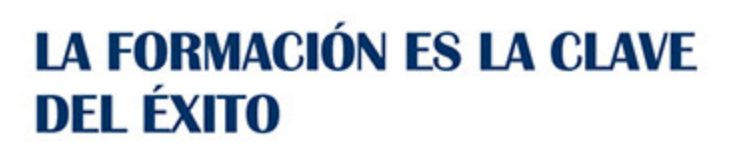

...............

## Guía del Curso

# Tutorial de Adobe Animate CC y Adobe Premiere CC

Modalidad de realización del curso: Online Titulación: Diploma acreditativo con las horas del curso

#### **OBJETIVOS**

Este Curso Online de Tutorial de Adobe Animate CC y Adobe Premiere CC ofrece una formación básica en Animate que es una aplicación orientada a los contenidos dinámicos multimedia para Internet, cuyas principales aplicaciones abarcan desde animaciones publicitarias online, presentaciones de proyectos y webs interactivas, hasta la creación de videojuegos, y una formación básica en Adobe Premiere, que es la herramienta de edición de vídeo digital no lineal más utilizada por profesionales y no profesionales, debido a que es un software muy extendido en el sector de la edición de vídeo.

#### CONTENIDOS

#### MÓDULO 1. ADOBE ANIMATE CC Y ADOBE PREMIERE CC

### UNIDAD DIDÁCTICA 1. EL ENTORNO DE TRABAJO I ADOBE ANIMATE CC

- 1. Tipos de gráficos
- 2. Utilización del Escenario y el papel Herramioentas en Animate

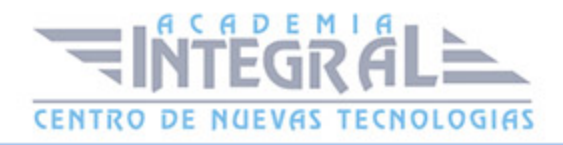

- 3. Flujo de trabajo Animate CC
- 4. Ver el área de trabajo
- 5. Menús
- 6. Gestión de ventanas y paneles
- 7. Guardar espacio de trabajo
- 8. Preferencias en Animate
- 9. Prácticas

### UNIDAD DIDÁCTICA 2. EL ENTORNO DE TRABAJO II ADOBE ANIMATE CC

- 1. El escenario y propiedades del documento
- 2. Herramientas
- 3. Línea de tiempo y capas
- 4. Vistas del documento
- 5. Reglas, guías y cuadrículas
- 6. Deshacer, rehacer y repetir Historial
- 7. Archivos de Animate
- 8. Prácticas

### UNIDAD DIDÁCTICA 3. INTRODUCCIÓN A PREMIERE CC

- 1. Interface de Adobe Premiere
- 2. Espacio de Trabajo
- 3. Capturar Vídeo
- 4. Importar Archivos
- 5. Ajustes de Proyecto
- 6. Paneles y espacios de trabajo

### UNIDAD DIDÁCTICA 4. ADMINISTRACIÓN DE RECURSOS EN PREMIERE CC

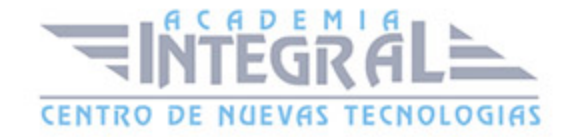

- 1. Panel Proyecto.
- 2. Ventana Monitor.
- 3. Panel Línea de Tiempo.
- 4. Uso de las Pistas.
- 5. Modificar un clip.

### UNIDAD DIDÁCTICA 5. HERRAMIENTAS Y MARCADORES EN PREMIERE CC

- 1. Herramientas
- 2. Herramientas de selección, velocidad y zoom
- 3. Herramientas de edición
- 4. Herramienta cuchilla, deslizar y desplazar
- 5. Marcadores

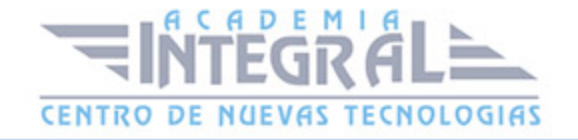

C/ San Lorenzo 2 - 2 29001 Málaga

T1f952 215 476 Fax951 987 941

#### www.academiaintegral.com.es

E - main fo@academiaintegral.com.es